## 範例

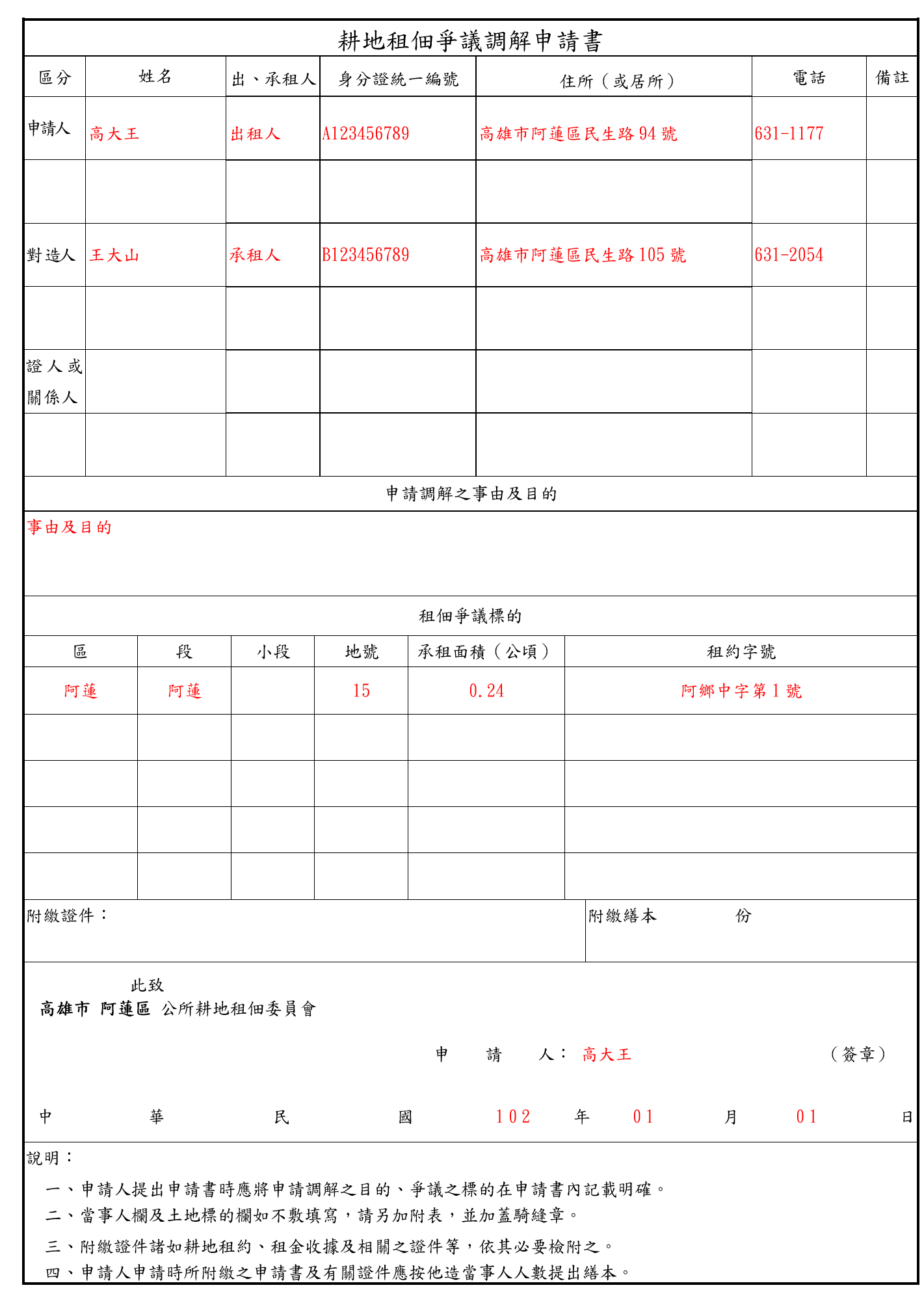